Business Process Manager (Process Center / Process Server) Help Guide

Please see below the additional help in collecting deployment information for your IBM Software. (You may need to zoom in to more easily view the screenshots.)

For each server, obtain a screenshot(s) from the Node agents console that show the BPM product edition installs as seen from the sample screenshots provided below:

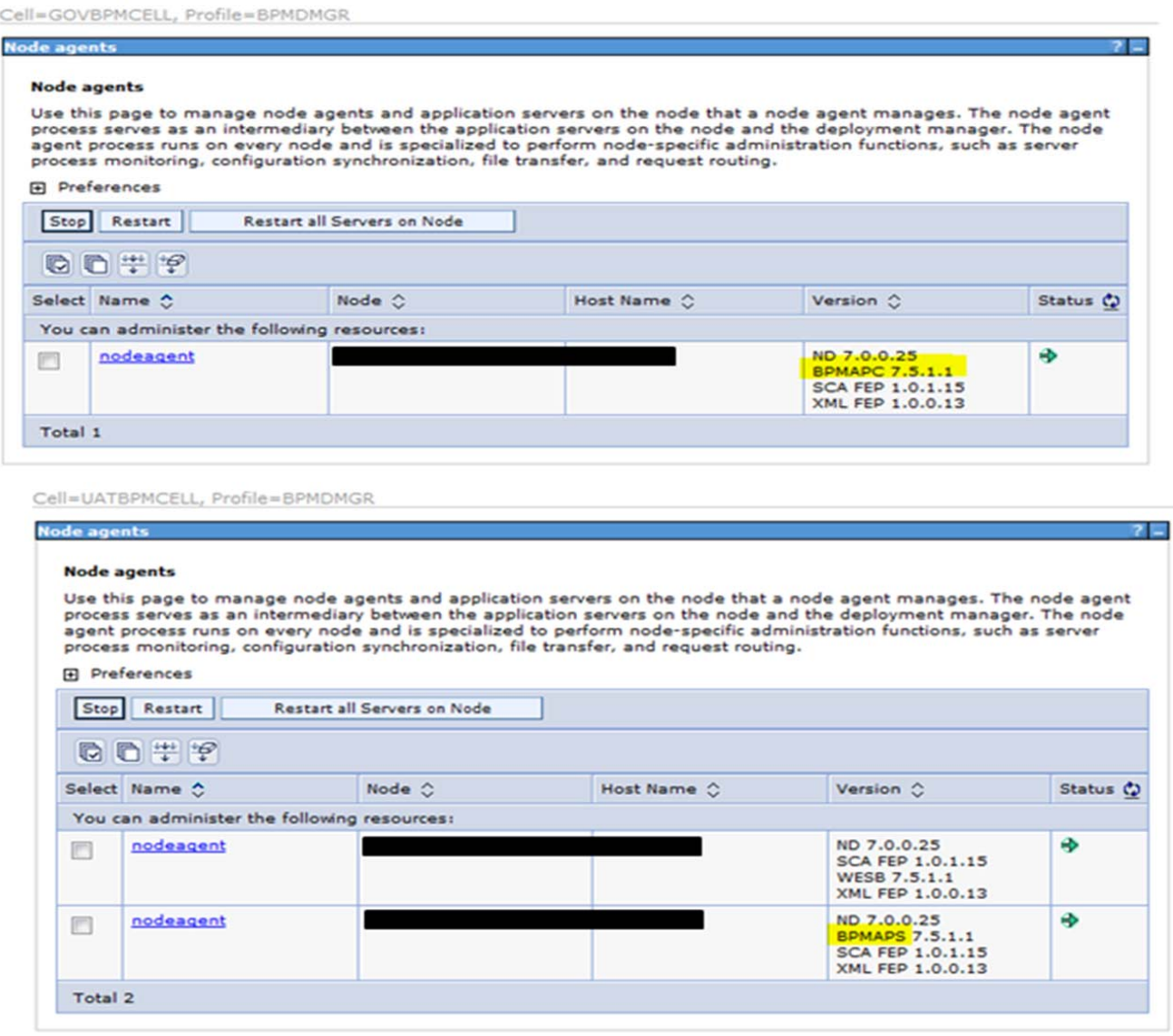

Please reference the below product indicators from the screenshots to identify BPM edition installed: WESB: WebSphere Enterprise Service Bus

 BPMSPS: Process Server (Standard) BPMSPC: Process Center (Standard) BPMAPS: Process Server (Advanced)

BPMAPC: Process Center (Advanced)